M3101 – Principes des systèmes d'exploitation Tubes et Redirections

Damien Genthial, Clément Raïevsky

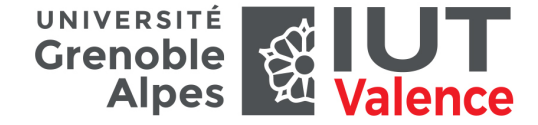

Département Informatique

2019

Les tubes Unix Définition

1 / 20

<span id="page-0-0"></span>Tube – Pipe

### [Définitio](#page-0-0)n

- $\blacktriangleright$  Canal de communication direct entre processus
- [I](#page-0-0) Unidirectionnel : deux extrémités **distinctes** :
	- ▶ Extrémité de **lecture** read end
	- <sup>I</sup> Extrémité d'**écriture** write end
- ▶ Accessible de la même manière qu'un fichier
- ▶ [Les don](#page-2-0)nées écrites dans un tube sont stockées dans un tampon [noyau jusqu'à leur l](#page-2-0)ecture

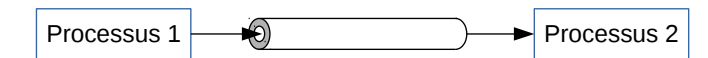

# Plan du chapitre

Les tubes Unix

Définition

Création

Écriture

Lecture

Conditions d'arrêt

Redirection des entrées-sorties Rappel La fonction dup2 Redirection de l'entrée Redirection de la sortie

Redirections dans des tubes

Les tubes Unix Création

# Création

Deux types de tubes :

- $\blacktriangleright$  Tube classique Pipe
- $\blacktriangleright$  Tube nommé ou FIFO

Une fois créés, strictement identiques

### int  $mkfifo(char * pathname, mode t mode)$

- I Crée un fichier spécial FIFO dans le système de fichier
- ▶ Ouverture en lecture ou écriture avec open & Co.
- I L'ouverture en lecture bloque tant que le fichier n'est pas également ouvert en écriture
- $\blacktriangleright$  Ft inversement
- $\blacktriangleright$  Retourne 0 en cas de succès,  $-1$  sinon
- Aucun contenu correspondant au fichier sur le support

2 / 20

# Création pipe

### int **pipe**(int pipefd[2])

- $\blacktriangleright$  Crée un tube
- ▶ Crée deux descripteurs de fichier
- **In Les stocke dans pipefd**
- ▶ Retourne 0 en cas de succès, -1 sinon
- I pipefd[0] : extrémité de **lecture** → read
- I pipefd[1] : extrémité d'**écriture** → write

Lecture

# **int** descripteurs[2];

**pipe**(descripteurs);

5 / 20

Lecture

**int descripteurs**[2]; pipe(**descripteurs**);

**int** nbLus; **char** buf[MAX]; // Pour stocker ce qui sera lu nbLus = **read**(**descripteurs**[0], buf, MAX);

Bloquant si le tube est vide

# Écriture

**int descripteurs**[2]; pipe(**descripteurs**);

**int** nbEcrits; **char** buf  $[MAX] = "Bonjour, \text{monde."};$ 

nbEcrits = **write**(**descripteurs**[1], buf, strlen(buf));

Bloquant si le tube est plein

6 / 20

#### Lecture

# Communication Interprocessus par Tubes Exemple Minimal (ne pas utiliser tel quel)  $(1/2)$

1 **int descripteurs**[2]; 2 pipe(**descripteurs**); // Les descripteurs de fichiers survivent <sup>a</sup> un fork 3 4 pid t childPid = fork(); 5  $6 \text{ if } (\text{childPid} > 0)$ 7 **int** nbEcrits;<br>8 **char** buf [MAX] char buf<sup>[MAX] = "Bonjour, monde.";</sup> 9 10 nbEcrits = **write**(**descripteurs**[1], buf, strlen(buf)); 11  $\}$  **else if** (childPid == 0){ 12 **int** nbLus;<br>13 **char** buf [M] 13 **char** buf[MAX]; 14 15 nbLus = **read**(**descripteurs**[0], buf, MAX);  $16$  }

#### Lecture

# Communication Interprocessus par Tubes

Exemple Minimal (ne pas utiliser tel quel) (2/2)

**int descripteurs**[2]; pipe(**descripteurs**);

}

pid t childPid =  $fork()$ ;

**if** (childPid > 0){ **int** nbEcrits; **char** buf  $[MAX] = "Bonjour\n$ "; **else if** (childPid == 0){ **int** nbLus; **char** buf[MAX];  $nhLus =$ **read**(**descripteurs**[0], buf, MAX);

nbEcrits = **write**(**descripteurs**[1], buf, strlen(buf));

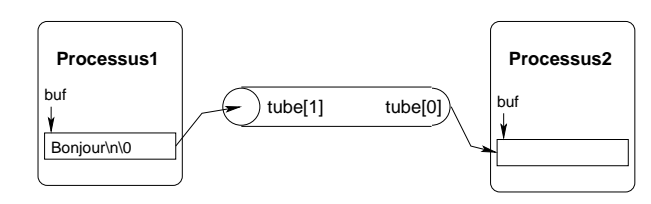

}

9 / 20

#### Conditions d'arrêt

# <span id="page-2-0"></span>Conditions limites

- $\triangleright$  write sur un tube plein  $\rightarrow$  bloquant
- $\triangleright$  read sur un tube vide  $\rightarrow$  bloquant
- $\triangleright$  [write su](#page-2-0)r un tube dont l'extrémité de lecture est fermée  $\rightarrow$  SIGPIPE
- $\triangleright$  [read sur un tube do](#page-2-0)nt l'extrémité d'écriture est fermée → EOF

### Communication Interprocessus par Tubes Pas à pas

**int main(void) {** pid\_t childPid; int tube[2]; char msg[8]; **pipe(tube); childPid = fork();** if  $(childPid == 0)$  { **close(tube[1]);** read(tube[0], msg, 8); } else { **close(tube[0]);** write(tube[1], "Bonjour", 8); } return EXIT\_SUCCESS; }

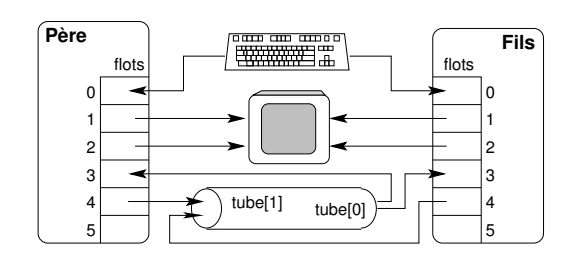

10 / 20

Redirection des entrées-sorties

# Redirection des entrées-sorties

#### Les tubes Unix

Définition

Création

#### Écriture

Lecture

### Conditions d'arrêt

#### Redirection des entrées-sorties

Rappel La fonction dup2 Redirection de l'entrée Redirection de la sortie

### Redirections dans des tubes

# Les entrées-sorties standard sont des fichiers Rappel

## $fd \leftrightarrow \text{FILE*}$

- $\triangleright$  0  $\leftrightarrow$  stdin : Entrée standard
- $\blacktriangleright$  1  $\leftrightarrow$  stdout : Sortie standard
- $\triangleright$  2  $\leftrightarrow$  stderr  $\cdot$  Sortie des erreurs standard

La fonction dup2 Dupliquer un descripteur de fichier

### int **dup2**(int oldfd, int newfd)

- Duplique, copie le descripteur de fichier oldfd
- Attribue à cette copie le descripteur de fichier newfd
- ▶ Dans le cas où newfd était utilisé, il est fermé

### Après un appel réussi à dup2, oldfd et newfd référence la même entrée dans la table des fichiers ouverts

Les opérations modifiant la position courante s'appliquent aux deux descripteurs de fichier

13 / 20

Redirection des entrées-sorties La fonction dup2

<span id="page-3-0"></span>La fonction dup2 Dupliquer un descripteur de fichier

Exemple : redirection de la sortie standard des erreurs vers un fichier : dup2(3, 2);

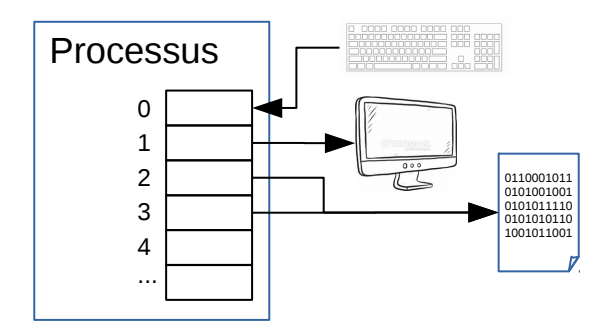

Redirection des entrées-sorties Redirection de l'entrée

Redirection de l'entrée (1/2) Entrée d'un programme : descripteur de fichier 0

### À partir d'un **fichier**

**int** fileFd = open("unFichier.txt", O\_RDONLY); **int** tab[3];

**dup2**(fileFd, 0);

```
/* Lectures dans le fichier */
scanf("%d␣%d␣%d\n", &tab[0], &tab[1], &tab[2]);
fscanf(stdin,"%d<sub>u</sub>%d<sub>u</sub>%d\n", &tab[0], &tab[1], &tab[2]);
```
Le descripteur de fichier 0 référence la même **description de fichier ouvert** que fileFd

Redirection de l'entrée (2/2) Entrée d'un programme : descripteur de fichier 0

### À partir d'un **tube**

**int** descripteurs[2];

pipe(descripteurs);

**dup2**(descripteurs[0], 0);

```
/* Lecture a l'extremite de lecture du tube */
char buf[MAX];
int nbMatched = \text{scanf}("%d_*,\&d_*,\&tab[0],\&tab[1],\&tab[2]);
```
Après le dup2, le descripteur de fichier 0 référence la même **description de fichier ouvert** que l'extrémité de lecture du tube

17 / 20

Redirections dans des tubes

<span id="page-4-0"></span>Combinaison de la redirection et des tubes

### Utilité :

- Sa création Contrôler un processus
- I Ses entrées
- $\blacktriangleright$  Ses sorties

sans avoir accès à son code

Redirection de la sortie Sortie d'un programme : descripteur de fichier 1

Vers d'un tube

**int** descripteurs[2];

pipe(descripteurs);

**dup2**(descripteurs[1], 1);

/\* Ecriture dans le tube \*/ printf("Envoi␣dans␣le␣tube\n");

Après le dup2, le descripteur de fichier 1 référence la même **description de fichier ouvert** que l'extrémité d'écriture du tube

18 / 20

Redirections dans des tubes

Redirection des entrées / sorties standard vers des tubes

#### **int main(void) {**

pid\_t id; int tube[2]; char msg[8]; **pipe(tube); id = fork();** if (id ==  $0)$  { **close(tube[1]); dup2(tube[0], 0); read(0, msg, 8);** } else { **close(tube[0]); dup2(tube[1], 1); write(1,"Bonjour", 8);** } return EXIT\_SUCCESS;

}

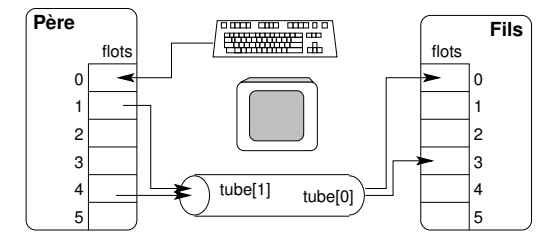